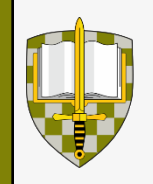

fvl.unob.cz

# **Řízení organizace prostřednictvím projektů Plánování projektu – MS Project**

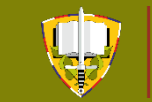

**Ing. Jaromír Pitaš, Ph.D., Akademický pracovník**

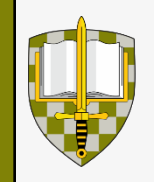

### *Případová studie:*

Velení Univerzity obrany na základě přijetí nové marketingové strategie rozhodlo 1. 9. tohoto roku o realizaci dnů otevřených dveří pro studenty středních škol. V rámci 2 dnů (19 – 20. 11. tohoto roku) proběhnou ukázky zbraní AČR využívané na UO, činnosti skupiny Commandos, učeben a laboratoří, soutěž ve slaňování a výstupu (trenažer JAKUB), v překonávání 2 m stěny (překážková dráha). Akce proběhne ve středu a čtvrtek vždy se stejným programem.

#### **Univerzita obrany očekává:**

- V průběhu akce min. 50 studentů středních škol projeví zájem o studium na FVL a FVT.
- V následujícím roce se zvýší zájem o studium na univerzitě o  $15 \%$

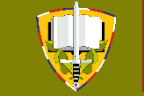

**Univerzita** obrany

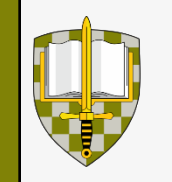

### *Případová studie:*

### **Velení univerzity požaduje, aby:**

- Akce byla připravena 1 týden před jejím zahájením.
- Velení školního pluku vyčlení příslušníky Commandos + 20 studentů k zabezpečení této akce.
- Vedoucí skupiny Commandos připraví se skupinou ukázky činnosti.
- Tělovýchovné centrum připraví soutěže na trenažeru JAKUB a překážkové dráze – zodpovídá ředitel centra.

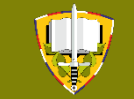

**Univerzita** ohrany

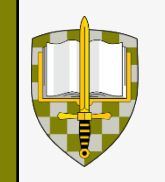

### *Případová studie:*

### **Velení univerzity požaduje, aby:**

- Kvestura ve spolupráci se školním plukem zabezpečí materiál a zbraně na ukázky – zodpovídá kvestor.
- Děkani FVT a FVL připraví v kasárnách Šumavská ukázku učeben laboratoří – zodpovídají děkani fakult.
- Marketingové oddělení (vedoucí oddělení manažer projektu) – odpovídá za organizaci této akce a její propagaci (web, oslovení středních škol a pozvání …).

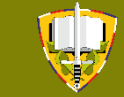

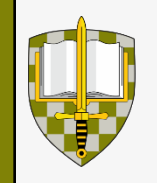

## **Úkoly do cvičení:**

- *1. Vytvořte harmonogram projektu (Ganttův diagram).*
- *2. Identifikujte složení projektového týmu (klíčové zdroje) a vytvořte matici odpovědnosti.*

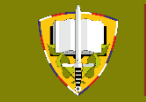

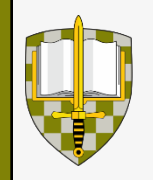

fvl.unob.cz

## **Úkoly do cvičení:**

#### *Poznámka:*

*Pro tvorbu Ganttova diagramu využijte například Excel – na obrázku níže jsou sice znázorněny hodiny, ale použijte časovou hodnotu týden. Obrázek níže zobrazuje svisle – pořadové číslo, činnosti realizované pro projekt vymalování bytu dne …., hodiny realizace; vodorovně na řádcích je pořadové číslo činnosti, konkrétní činnost a barevně v buňce vyznačeno kdy činnost probíhá. Jedná se o aplikovaný Ganttův diagram, který se obdobně používá na Univerzitě obrany při plánování.*

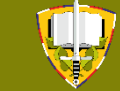

obrany

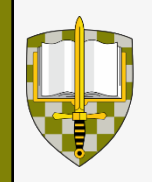

fvl.unob.cz

## **Úkoly do cvičení:**

#### *Poznámka – příklad aplikace Ganttova diagramu:*

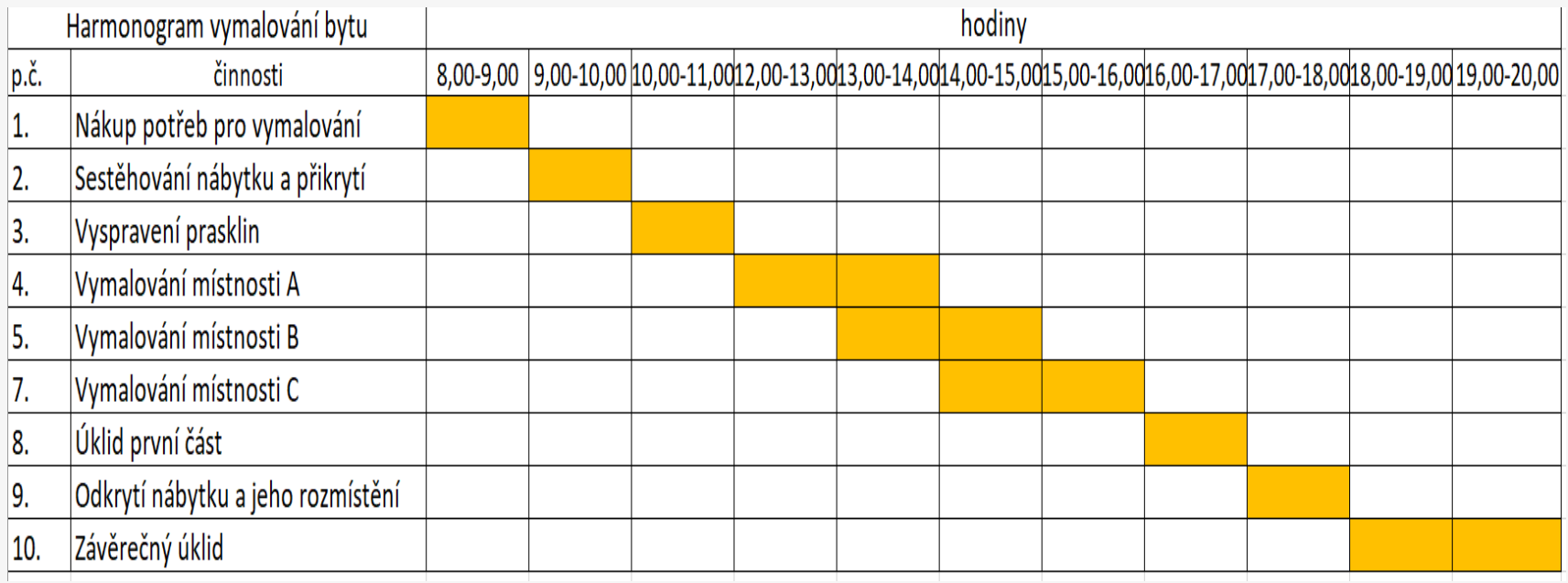

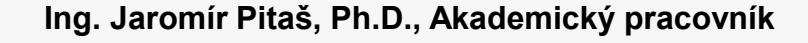

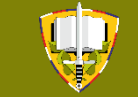